Many accents have been re-defined c \c{c} \pi \cpi

 $cc\pi\pi$ 

 $\int e^{ix} dx$ 

int  $\left\{\lim x\right\} \d{x}$ 

 $\iota$  {\beta\_1}=b\_1

$$
\widehat{\beta_1} = b_1
$$

 $\verb|}=x=\frac{1}{n}\sum x_i$ 

$$
\bar{x} = \frac{1}{n} \sum x_i
$$

 $\b{x} = \frac{1}{n} \varphi((\) {x_1 + \ldots + x_n}$ 

$$
\bar{x} = \frac{1}{n} (x_1 + \ldots + x_n)
$$

Sometimes overline is better:  $\b{x} \ \v{c1}\$ 

 $\bar{x}$  vs.  $\overline{x}$ 

And, underlines are nice too:  $\u1\{x\}$ 

 $\underline{x}$ 

Derivatives and partial derivatives: \deriv{x}{x^2+y^2}

$$
\frac{\mathrm{d}}{\mathrm{d}x} \left[ x^2 + y^2 \right]
$$

\pderiv{x}{x^2+y^2}

$$
\frac{\partial}{\partial x} \left[ x^2 + y^2 \right]
$$

Or, rather, in the order of \frac: \derivf{x^2+y^2}{x}

$$
\frac{\mathrm{d}}{\mathrm{d}x} \left[ x^2 + y^2 \right]
$$

 $\begin{align} \begin{cases} x^2+y^2\\x \end{cases} \end{align}$ 

$$
\frac{\partial}{\partial x}\left[x^2+y^2\right]
$$

A few other nice-to-haves: \chisq

 $\chi^2$ 

 $\Gamma[n+1]=n!$ 

$$
\Gamma(n+1) = n!
$$

 $\binom{n}{x}$ 

 $\e{x}$ 

 $e^x$ 

 $\sqrt{n}$  $\boldsymbol{x}$ ).

 $\label{thm:1} $$\H_0: \mu=0 \vs \H_1: \mu \neq 0 (\neg \H_0)$ 

 $H_0$  :  $\mu=0$  vs.  $H_1$  :  $\mu\neq 0 (\lnot H_0)$ 

 $\label{lem:1} $$\logit \wrap{p} = \log \wrap{\frac{p}{1-p}}$ 

$$
logit [p] = log \left[\frac{p}{1-p}\right]
$$

Common distributions along with other features follows:

Normal Distribution  $Z \sim \N{0}{1}$ , \where \E{Z}=0 \and \V{Z}=1

$$
Z \sim N(0, 1)
$$
, where  $E[Z] = 0$  and  $V[Z] = 1$ 

 $\P{|Z|>z_\hbar}=\alpha$ 

$$
\mathrm{P}\left[|Z|>z_{\frac{\alpha}{2}}\right]=\alpha
$$

\pN[z]{0}{1}

$$
\frac{1}{\sqrt{2\pi}}e^{-z^2/2}
$$

or, in general  $\pi[z]{\mu}{\sd^2}$ 

$$
\frac{1}{\sqrt{2\pi\sigma^2}}e^{-(z-\mu)^2/2\sigma^2}
$$

Sometimes, we subscript the following operations:  $\E[z](Z)=0$ ,  $V[z](Z)=1$ ,  $\and \P[z](|Z|>z_\hbar)=\alpha$ 

$$
E_z[Z] = 0, V_z[Z] = 1, \text{ and } P_z [|Z| > z_{\frac{\alpha}{2}}] = \alpha
$$

Multivariate Normal Distribution  $\label{thm:main} $$\bm{X} ^ N[p]{\bm{\mu}}}{\sfsl}_{\S1{\,\Sigma}}$ 

 $X \sim N_p(\mu, \Sigma)$ 

Chi-square Distribution Z\_i \iid \N{0}{1}, \where i=1 ,\., n

$$
Z_i \stackrel{\text{iid}}{\sim} \mathcal{N}(0, 1), \text{ where } i = 1, \dots, n
$$

 $\chi = \sum_i Z_i^2$   $\chi_{n}$ 

$$
\chi^2 = \sum_i Z_i^2 \sim \chi^2(n)
$$

\pChi[z]{n}

$$
\frac{2^{-n/2}}{\Gamma(n/2)} z^{n/2 - 1} e^{-z/2} I_z(0, \infty), \text{ where } n > 0
$$

t Distribution

 $\frac{\N{0}{1}}{\sqrt{ract(\text{N}^{n}}{n}} ~ \tfn$ 

$$
\frac{\mathrm{N}\left(0,\ 1\right)}{\sqrt{\frac{\chi^{2}\left(n\right)}{n}}}\sim\mathrm{t}\left(n\right)
$$

F Distribution

X\_i, Y\_{\~i} \iid \N{0}{1} \where i=1 ,\., n; \~i=1 ,\., m \and \V{X\_i, Y\_{\~i}}=\sd\_{xy}  $X_i, Y_i \stackrel{\text{iid}}{\sim} N(0, 1)$  where  $i = 1, ..., n; \tilde{i} = 1, ..., m$  and  $V[X_i, Y_{\tilde{i}}] = \sigma_{xy} = 0$ 

 $\chi = \sum_i X_i^2$  ~  $\Chi{n}$ 

$$
\chi^2_x = \sum_i X_i^2 \sim \chi^2(n)
$$

\chisq\_y = \sum\_{\~i} Y\_{\~i}^2 ~ \Chi{m}

$$
\chi^2_{\ y} = \sum_{\widetilde{i}} Y_{\widetilde{i}}^2 \sim \chi^2 \left( m \right)
$$

 $\frac{\chi_x}{\chisq_y} \sim \F{n}{m}$ 

$$
\frac{\chi^2}{\chi^2} \sim \mathcal{F}(n, m)
$$

Beta Distribution

B=\frac{\frac{n}{m}F}{1+\frac{n}{m}F} ~ \Bet{\frac{n}{2}}{\frac{m}{2}}

$$
B = \frac{\frac{n}{m}F}{1 + \frac{n}{m}F} \sim \text{Beta}\left(\frac{n}{2}, -\frac{m}{2}\right)
$$

\pBet{\alpha}{\beta}

$$
\frac{\Gamma(\alpha+\beta)}{\Gamma(\alpha)\Gamma(\beta)}x^{\alpha-1}(1-x)^{\beta-1}I_x(0, 1), \text{ where } \alpha > 0 \text{ and } \beta > 0
$$

Gamma Distribution  $G \sim \Gamma\\alpha$  {\beta}

$$
G \sim \text{Gamma}(\alpha, \beta)
$$

\pGam{\alpha}{\beta}

$$
\frac{\beta^{\alpha}}{\Gamma\left(\alpha\right)}x^{\alpha-1}\mathrm{e}^{-\beta x}\mathrm{I}_{x}\left(0,\infty\right), \text{ where } \alpha>0 \text{ and } \beta>0
$$

Cauchy Distribution  $C \sim \Cau\{\theta\{\nu\}$ 

$$
C \sim
$$
Cauchy  $(\theta, \nu)$ 

\pCau{\theta}{\nu}

$$
\frac{1}{\nu\pi\left\{1+\left[\left(x-\theta\right)/\nu\right]^2\right\}}, \text{ where } \nu > 0
$$

Uniform Distribution  $X \sim \U{0, 1}$ 

$$
X\!\sim\!\text{U}\left(0,1\right)
$$

\pU{0}{1}

 $I_x(0, 1)$ 

or, in general \pU{a}{b}

$$
\frac{1}{b-a}\mathcal{I}_x\left(a,\;b\right),\;\text{where}\;a
$$

Exponential Distribution X ~ \Exp{\lambda}

$$
X \sim \text{Exp}\left(\lambda\right)
$$

\pExp{\lambda}

$$
\frac{1}{\lambda}e^{-x/\lambda}I_x(0,\infty), \text{ where } \lambda > 0
$$

Hotelling's  $T^2$  Distribution  $X$  ~ \Tsq{\nu\_1}{\nu\_2}

$$
X \sim T^2 \left( \nu_1, \nu_2 \right)
$$

Inverse Chi-square Distribution  $X \sim \IC{\nu}$ 

$$
X \sim \chi^{-2}(\nu)
$$

Inverse Gamma Distribution X ~ \IG{\alpha}{\beta}

 $X\sim$ Gamma<sup>-1</sup> ( $\alpha$ ,  $\beta$ )

Pareto Distribution X ~ \Par{\alpha}{\beta}

$$
X \sim
$$
Pareto  $(\alpha, \beta)$ 

\pPar{\alpha}{\beta}

$$
\frac{\beta}{\alpha\left(1+x/\alpha\right)^{\beta+1}}I_x\left(0,\infty\right), \text{ where } \alpha > 0 \text{ and } \beta > 0
$$

Wishart Distribution  $\sfsl{X}$  ~ \W{\nu}{\sfsl{S}}

 $X \sim$ Wishart ( $\nu$ , S)

Inverse Wishart Distribution

 $\label{eq:stsl} $$\sfsl{X} ^ IW{\nu}_{\stsl{S^{-1}}}$$$ 

 $X \sim \text{Wishart}^{-1}(\nu, S^{-1})$ 

Binomial Distribution  $X \sim \binom{n}{p}$ 

 $X\sim\!\operatorname{Bin}(n, p)$ 

Bernoulli Distribution  $X \sim \B\{p\}$ 

 $X~\sim B(p)$ 

Beta-Binomial Distribution  $X \sim \BB{p}$ 

X∼BetaBin (p)

Negative-Binomial Distribution  $X$  ~ \NB{n}{p}

 $X\sim$ NegBin  $(n, p)$ 

Hypergeometric Distribution  $X \sim \HG{n}{M}{M}$ 

 $X\sim$ Hypergeometric  $(n, M, N)$ 

Poisson Distribution  $X$  ~ \Poi{\mu}

 $X\sim\mathrm{Poisson}\left(\mu\right)$ 

Dirichlet Distribution  $\bm{X}$  ~ \Dir{\alpha\_1 \. \alpha\_k}

 $\mathbf{X} \sim \text{Dirichlet} (\alpha_1 \ldots \alpha_k)$ 

Multinomial Distribution \bm{X} ~ \M{n}{\alpha\_1 \. \alpha\_k}

 $\mathbf{X} \sim \text{Multinomial}(n, \alpha_1 \ldots \alpha_k)$ 

To compute critical values for the Normal distribution, create the NCRIT program for your TI-83 (or equivalent) calculator. At each step, the calculator display is shown, followed by what you should do  $($  is the cursor):

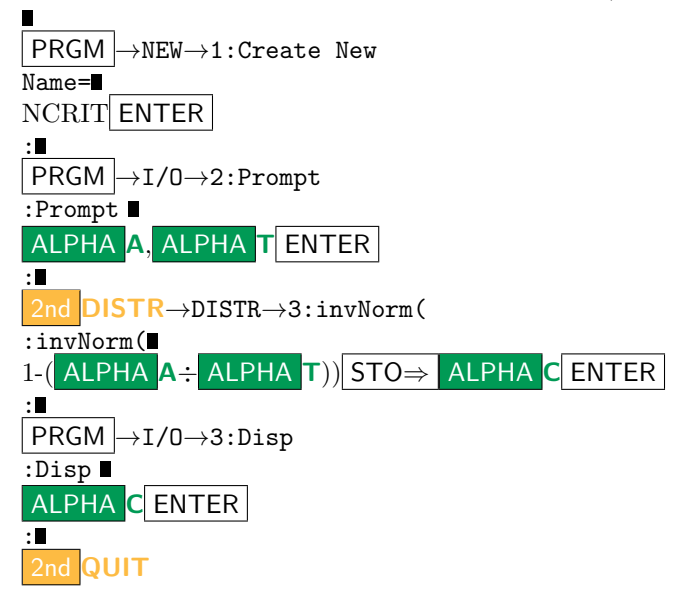

Suppose A is  $\alpha$  and T is the number of tails. To run the program:

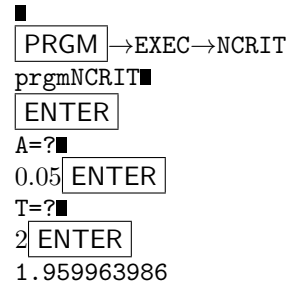